Espace pédagogique de l'académie de Poitiers > Collège Marie de la Tour d'Auvergne à Thouars > Information aux parents

<https://etab.ac-poitiers.fr/coll-ta-thouars/spip.php?article3416> -

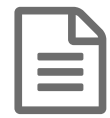

## **endronote** tutoriel vidéo : déposer un document pronote<br>
aublié le 06/04/2021

Vous trouverez une vidéo réalisée par M Ribeiro pour déposer un document sur Pronote.

## Document joint [depos\\_de\\_documents](https://etab.ac-poitiers.fr/coll-ta-thouars/sites/coll-ta-thouars/IMG/mp4/depos_de_documents.mp4) (MPEG4 de 3.9 Mo)

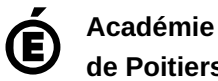

**de Poitiers** Avertissement : ce document est la reprise au format pdf d'un article proposé sur l'espace pédagogique de l'académie de Poitiers. Il ne peut en aucun cas être proposé au téléchargement ou à la consultation depuis un autre site.